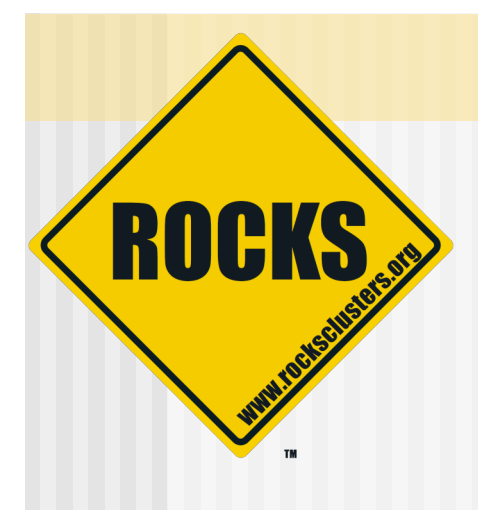

# Introduction to MPI Programming

Rocks-A-Palooza II Lab Session

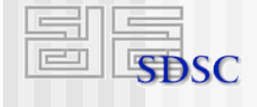

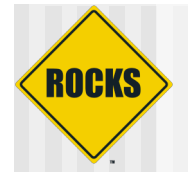

# Modes of Parallel Computing

◆ SIMD - Single Instruction Multiple Data

processors are "lock-stepped": each processor executes single instruction in synchronism on different data

◆ SPMD - Single Program Multiple Data

processors run asynchronously a personal copy of a program

◆ MIMD - Multiple Instruction Multiple Data

processors run asynchronously: each processor has its own data and its own instructions

MPMD - Multiple Program Multiple Data

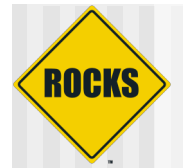

# MPI in Parallel Computing

- MPI addresses message-passing mode of parallel computation
	- **Processes have separate address spaces**
	- **Processes communicate via sending and receiving messages**
- MPI is designed mainly for SPMD/MIMD (or distributed memory parallel supercomputer)
	- **Each process is run on a separate node**
	- Communication is over high-performance switch
	- Paragon, IBM SP2, Meiko CS-2, Thinking Machines CM-5, NCube-2, and Cray T3D
- MPI can support shared memory programming model
	- Multiple processes can read/write to the same memory location
	- SGI Onyx, Challenge, Power Challenge, Power Challenge Array, IBM SMP, Convex Exemplar, and the Sequent Symmetry
- MPI exploits Network Of Workstations (heterogeneous)
	- Sun, DEC, Hewlett-Packard, SGI, IBM, Intel and Pentium (various Linux OS)

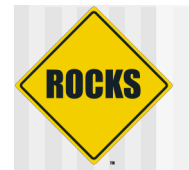

# What is MPI?

- Message Passing application programmer Interface
	- **⇒** Designed to provide access to parallel hardware
		- Clusters
		- Heterogeneous networks
		- Parallel computers
	- **Provides for development of parallel libraries**
	- **D** Message passing
		- Point-to-point message passing operations
		- Collective (global) operations
	- Additional services
		- Environmental inquiry
		- Basic timing info for measuring application performance
		- Profiling interface for external performance monitoring

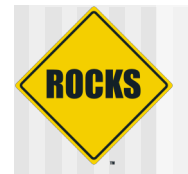

# MPI advantages

- Mature and well understood
	- Backed by widely-supported formal standard (1992)
	- **Porting is "easy"**
- ◆ Efficiently matches the hardware
	- Vendor and public implementations available
- ◆ User interface:
	- **⇒** Efficient and simple (vs. PVM)
	- $\Rightarrow$  Buffer handling
	- Allow high-level abstractions
- ◆ Performance

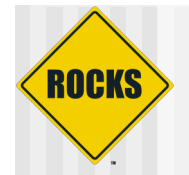

## MPI disadvantages

◆ MPI 2.0 includes many features beyond message passing

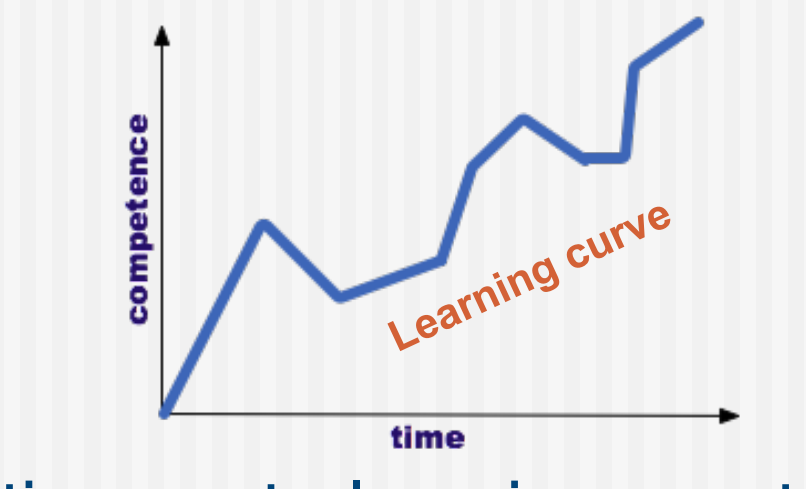

 Execution control environment depends on implementation

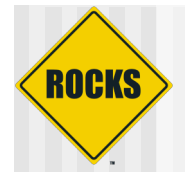

## MPI features

◆ Thread safety

#### ◆ Point-to-point communication

• Modes of communication

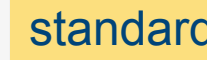

standard synchronous ready buffered

- **Structured buffers**
- **Derived datatypes**
- Collective communication
	- Native built-in and user-defined collective operations
	- **Data movement routines**
- ◆ Profiling
	- Users can intercept MPI calls and call their own tools

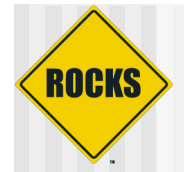

## Communication modes

#### ◆ standard

**Send has no guarantee that corresponding receive routine has** started

#### ◆ synchronous

- **Send and receive can start before each other but complete** together
- $\triangle$  ready
	- $\Rightarrow$  used for accessing fast protocols
	- **CO** user guarantees that matching receive was posted
	- use with care!

#### ◆ buffered

- **Send may start and return before matching receive**
- $\Rightarrow$  buffer space must be provided

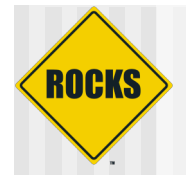

# Communication modes (cont'd)

#### ◆ All routines are

- Blocking return when they are locally complete
	- Send does not complete until buffer is empty
	- Receive does not complete until buffer is full
	- Completion depends on
		- size of message
		- amount of system buffering
- Non-blocking returns immediately and allows next statement to execute
	- Use to overlap communication and computation when time to send data between processes is large
	- Immediately returns "request handle" that can be used for querying and waited on,
	- Completion detected by MPI\_Wait() or MPI\_Test()

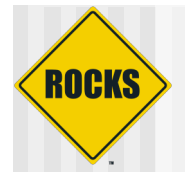

## Point-to-point vs. collective

- point-to-point, blocking MPI\_Send/MPI\_Recv MPI\_Send(start, count, datatype, dest, tag, comm ) MPI\_Recv(start, count, datatype, source, tag, comm, status)
	- $\Rightarrow$  simple but inefficient
	- **c** most work is done by process 0:
		- Get data and send it to other processes (they idle)
		- May be compute
		- Collect output from the processes
- collective operations to/from all
	- MPI\_Bcast(start, count, datatype, root, comm)

MPI\_Reduce(start, result, count, datatype, operation, root, comm)

- **called by all processes**
- **Sample, compact, more efficient**
- **p** must have the same size for "count" and "datatype"
- "result" has significance only on node 0

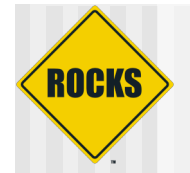

# MPI complexity

- ◆ MPI extensive functionality is provided by many (125+) functions
- ◆ Do I Need them all ?
	- No need to learn them all to use MPI
	- **⇒ Can use just 6 basic functions** 
		- **MPI\_Init MPI\_Comm\_size**
		- **MPI\_Comm\_rank**
		- **MPI\_Send or MPI\_Bcast MPI\_Recv MPI\_Reduce**
		- **MPI\_Finalize**
	- Flexibility: use more functions as required

© 2006 UC Regents 11

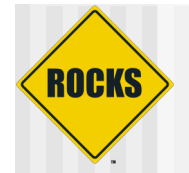

## To be or not to be MPI user

#### ◆ Use if:

- Your data do not fit data parallel model
- Need portable parallel program
- Writing parallel library

#### ◆ Don't use if:

- **Don't need any parallelism**
- **Can use libraries**
- Can use fortran

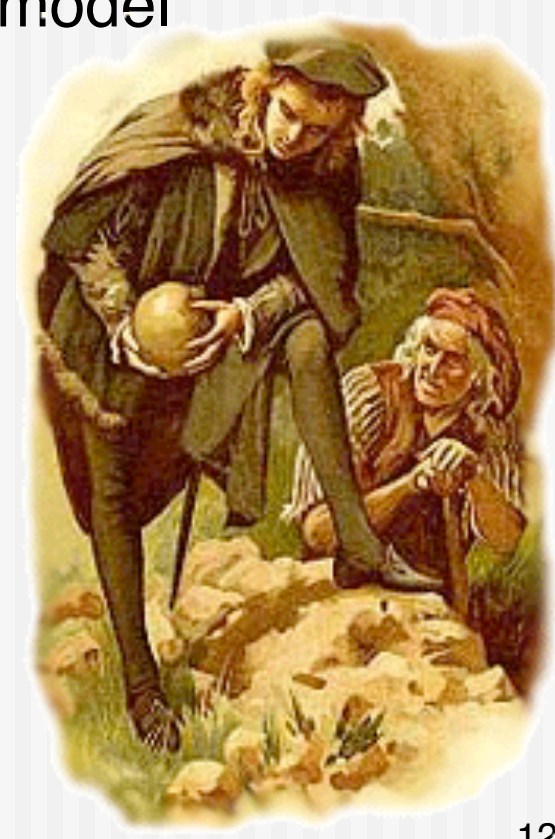

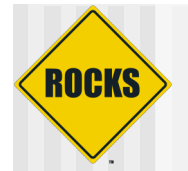

# Writing MPI programs

- provide basic MPI definitions and types #include "mpi.h"
- ◆ start MPI

MPI\_Init( &argc, &argv );

- ◆ provide local non-MPI routines
- $\bullet$  exit MPI

MPI\_Finalize();

see /opt/mpich/gnu/examples /opt/mpich/gnu/share/examples

© 2006 UC Regents 13

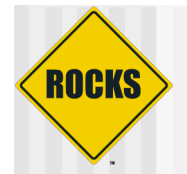

# Compiling MPI programs

- ◆ From a command line:
	- mpicc -o prog prog.c
- ◆ Use profiling options (specific to mpich)
	- **-mpilog** Generate log files of MPI calls
	- **-mpitrace** Trace execution of MPI calls
	- **-mpianim** Real-time animation of MPI (not available on all systems)
	- $\Rightarrow$  **-help** Find list of available options
- ◆ Use makefile!
	- $\Rightarrow$  **get Makefile.in template and create Makefile mpireconfig Makefile**
	- $\Rightarrow$  compile

**make progName**

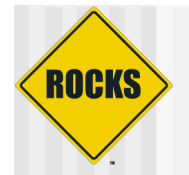

# Running MPI program

#### Depends on your implementation of MPI

- **D** For mpich:
	-
- **De** For lam:
	- lamboot -v lamhosts  $#$  starts LAM
	- mpirun -v -np 2 foo  $#$  run MPI program
	-
	-
	- lamclean ...
	-

• mpirun -np2 foo  $#$  run MPI program

• lamclean -v  $#$  rm all user processes • mpirun ... **Exercise 19 and 19 and 4** run another program

• lamhalt # stop LAM

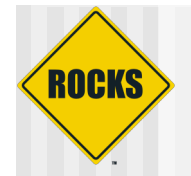

### Common MPI flavors on Rocks

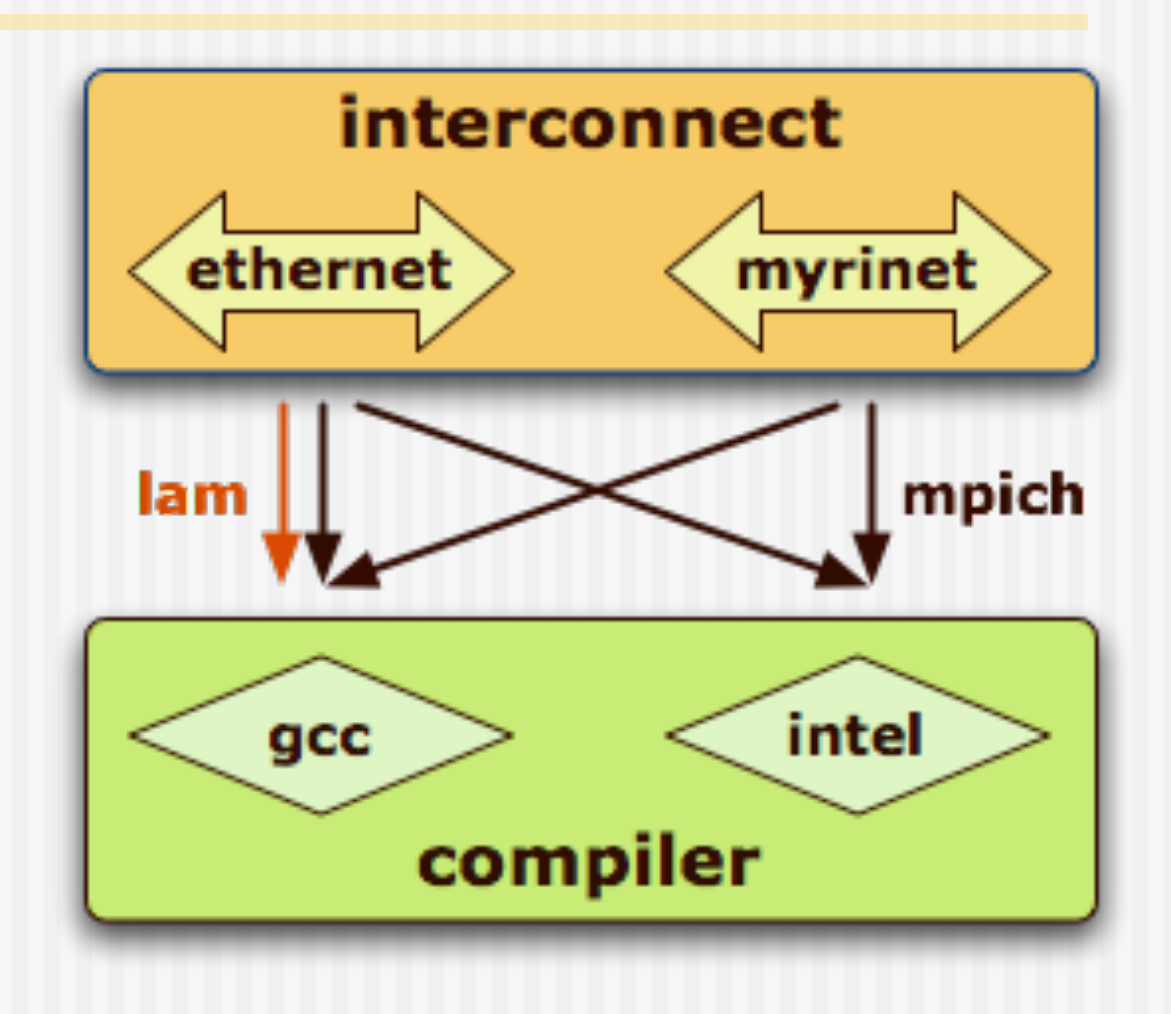

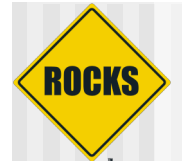

## MPI flavors path

**/opt + MPI flavor + interconnect + compiler + bin/ + executable**

 MPICH + Ethernet + GNU /opt/mpich/ethernet/gnu/bin/… MPICH + Myrinet + GNU /opt/mpich/myrinet/gnu/bin/… MPICH + Ethernet + INTEL /opt/mpich/ethernet/intel/bin/… MPICH + Myrinet + INTEL /opt/mpich/myrinet/intel/bin/…

 LAM + Ethernet + GNU /opt/lam/ethernet/gnu/bin/…

- LAM + Myrinet + GNU /opt/lam/myrinet/gnu/bin/…
- LAM + Ethernet + INTEL /opt/lam/ethernet/intel/bin/…
- LAM + Myrinet + INTEL /opt/lam/myrinet/intel/bin/…

**C: mpicc C++: mpiCC F77: mpif77 F90: mpif90**

© 2006 UC Regents 17

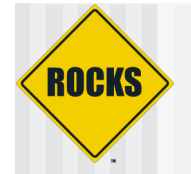

### What provides MPI

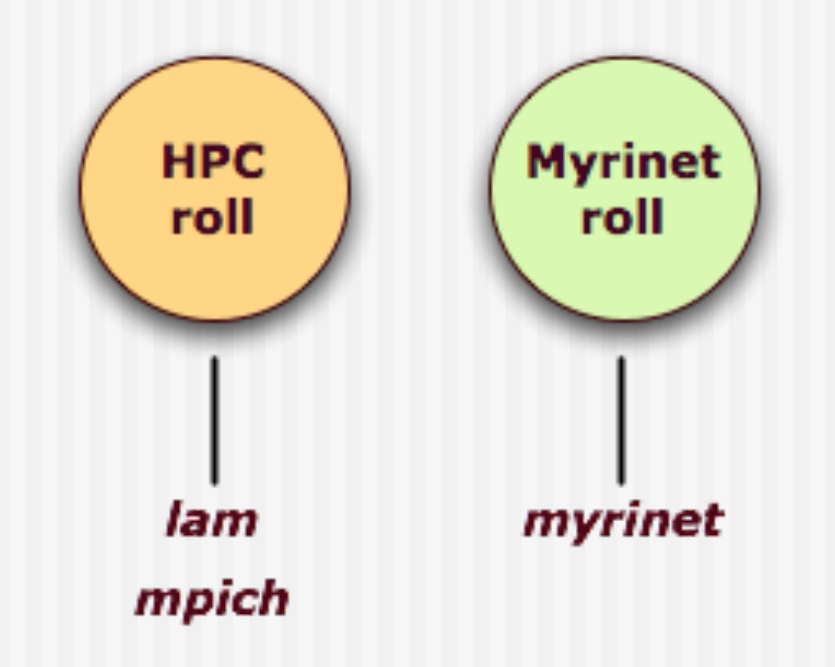

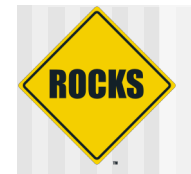

## Example 1: LAM hello

Execute all commands as a regular user

- 1. Start ssh agent for key management \$ ssh-agent \$SHELL
- 2. Add your keys
	- \$ ssh-add
	- (at prompt give your ssh passphrase)
- 3. Make sure you have right mpicc:
	- \$ which mpicc
	- (output must be /opt/lam/gnu/bin/mpicc)
- 4. Create program source hello.c (see next page)

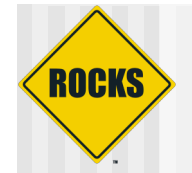

## hello.c

```
#include "mpi.h"
#include <stdio.h>
int main(int argc ,char *argv[])
{
  int myrank;
   MPI_Init(&argc, &argv);
   MPI_Comm_rank(MPI_COMM_WORLD, &myrank);
   fprintf(stdout,
"Hello World, I am process %d\n"
, myrank);
   MPI_Finalize();
   return 0;
```

```
}
```
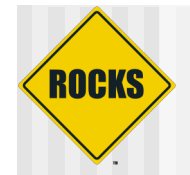

# Example 1 (cont'd)

- 5. compile
	- \$ mpicc -o hello hello.c
- 6. create machines file with IP's of two nodes. Use your numbers here!
	- 198.202.156.1
	- 198.202.156.2
- 7. start LAM
	- \$ lamboot -v machines
- 8. run your program
	- \$ mpirun -np 2 -v hello
- 9. clean after the run
	- \$ lamclean -v
- 10. stop LAM
	- \$ lamhalt

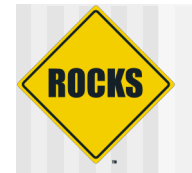

# Example1 output

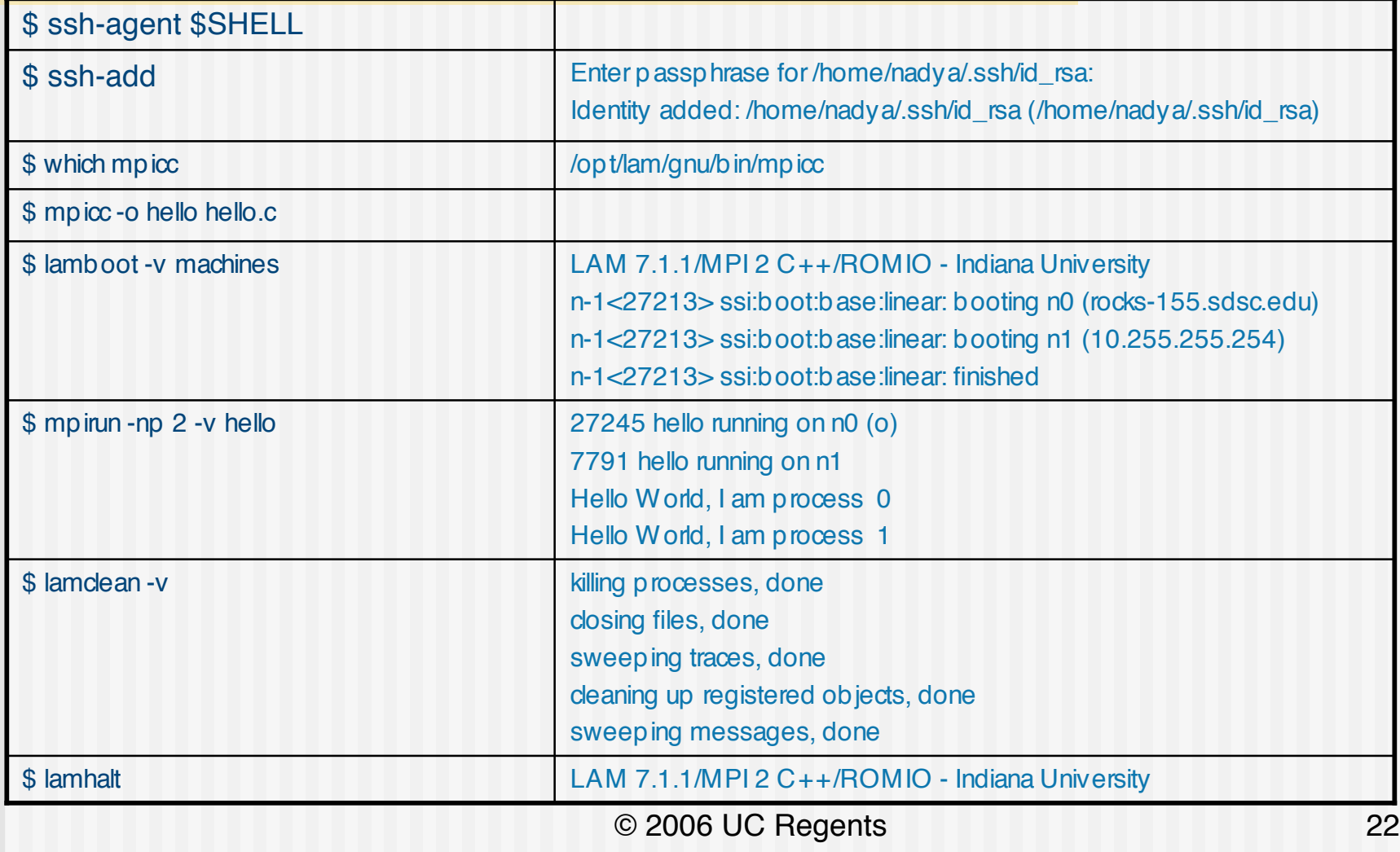

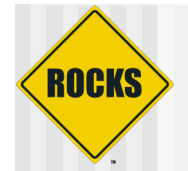

## Example 2: mpich cpi

- 1. set your ssh keys as in example 1 (if not done already)
	- \$ ssh-agent \$SHELL
	- \$ s s h a d d

#### 2. copy example files to your working directory

\$ cp /opt/mpich/gnu/examples/\*.c .

\$ cp /opt/mpich/gnu/examples/Makefile.in .

#### 3. create Makefile

\$ mpireconfig Makefile

#### 4. make sure you have right mpicc

\$ which mpicc

If output lists path /opt/lam... update the path:

\$ export PATH=\$/opt/mpich/gnu/bin:\$PATH

5. compile your program

\$ m a k e cp i

#### 6 . r u

n<br>\$ mpirun -np 2 -machinefile machines cpi

o r \$ mpirun -nolocal -np 2 -machinefile machines cpi

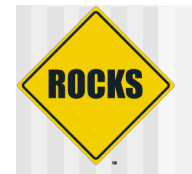

## Example 2 details

- If using frontend and compute nodes in machines file use mpirun -np 2 -machinefile machines cpi
- If using only compute nodes in machine file use mpirun -nolocal -np 2 -machinefile machines cpi
	- -nolocal don't start job on frontend
	- $\Rightarrow$  -np 2 start job on 2 nodes
	- -machinefile machines nodes are specified in machinesfile
	- $\Rightarrow$  cpi start program cpi

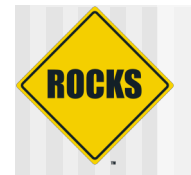

## More examples

- ◆ See CPU benchmark lab
	- $\Rightarrow$  how to run linpack

#### Additional examples in

- /opt/mpich/gnu/examples
- /opt/mpich/gnu/share/examples

#### **ROCKS** Cleanup when an MPI Program **Crashes**

- ◆ MPICH in Rocks uses shared memory segments to pass messages between processes on the same node
- When an MPICH program crashes, it doesn't properly cleanup these shared memory segments
- ◆ After a program crash, run:
	- \$ cluster-fork sh /opt/mpich/gnu/sbin/cleanipcs
- NOTE: this removes all shared memory segments for your user id
	- $\Rightarrow$  If you have other live MPI programs running, this will remove their shared memory segments too and cause that program to fail

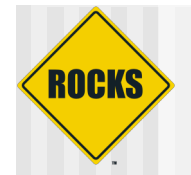

### Online resources

MPI standard: www-unix.mcs.anl.gov/mpi Local Area Multicomputer MPI (LAM MPI): www.osc.edu/lam.html MPICH: www.mcs.anl.gov/mpi/mpich Aggregate Function MPI (AFMPI): garage.ecn.purdue.edu/~papers Lam tutorial www.lam-mpi.org/tutorials/one-step/lam.php

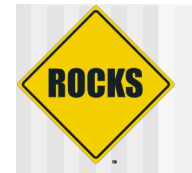

# **Glossary**

MPI - message passing interface PVM - parallel virtual machine LAM - local area multicomputer P4 - 3rd generation parallel programming library, includes message-passing and shared-memory components Chameleon - high-performance portability package for message passing on parallel supercomputers Zipcode - portable system for writing of scalable libraries ADI - abstract device architecture

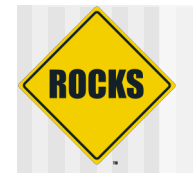

# Glossary (cont'd)

SIMD - Single Instruction Multiple Data SPMD - Single Program Multiple Data MIMD - Multiple Instruction Multiple Data MPMD - Multiple Program Multiple Data